# ОБРАЗОВАТЕЛЬНАЯ РОБОТОТЕХНИКА

**Лекция 5. Основы электроники вместе с Arduino**

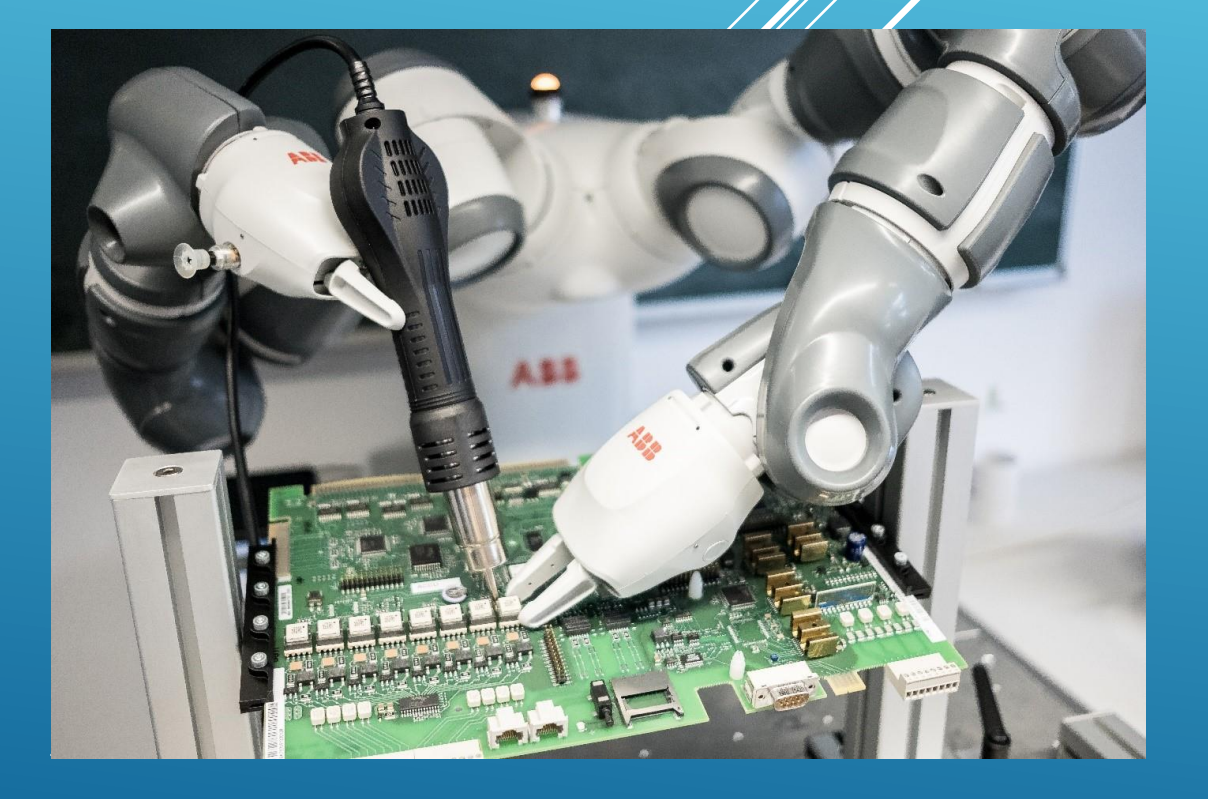

*Пикулев В. Б. http://sandbox.scilink.ru*

### ПРИМЕНЕНИЕ БИПОЛЯРНОГО ТРАНЗИСТОРА

 **Электромотор** – это индуктивная нагрузка, которая в момент отключения создаёт выбросы по току и напряжению. У многих моторов есть графитовые щетки, которые являются источником искр и помех. Сам мотор потребляет энергию очень неравномерно, что также может стать причиной помех по линии питания. Пусковой ток мотора гораздо больше рабочего тока, что гарантированно просадит слабое питание при запуске.

 Для управления мотором постоянного тока с помощью платы Arduino необходима **сильноточная цепь**, которая обычно реализуется с помощью внешнего источника тока и одного или нескольких транзисторов.

**• Биполярный транзистор** – полупроводниковый прибор, состоящий из трёх областей с разным типом проводимости (p-n-р либо n-p-n). Контакты к этим областям называются эмиттером, базой и коллектором. Транзистор может использоваться либо в режиме усиления сигнала (малый переменный сигнал, подаваемый на базу, даёт усиленный по току и напряжению сигнал, снимаемый с коллектора), либо в **ключевом режиме** (изменение напряжения на базе приводит к резкому изменению тока между эмиттером и коллектором).

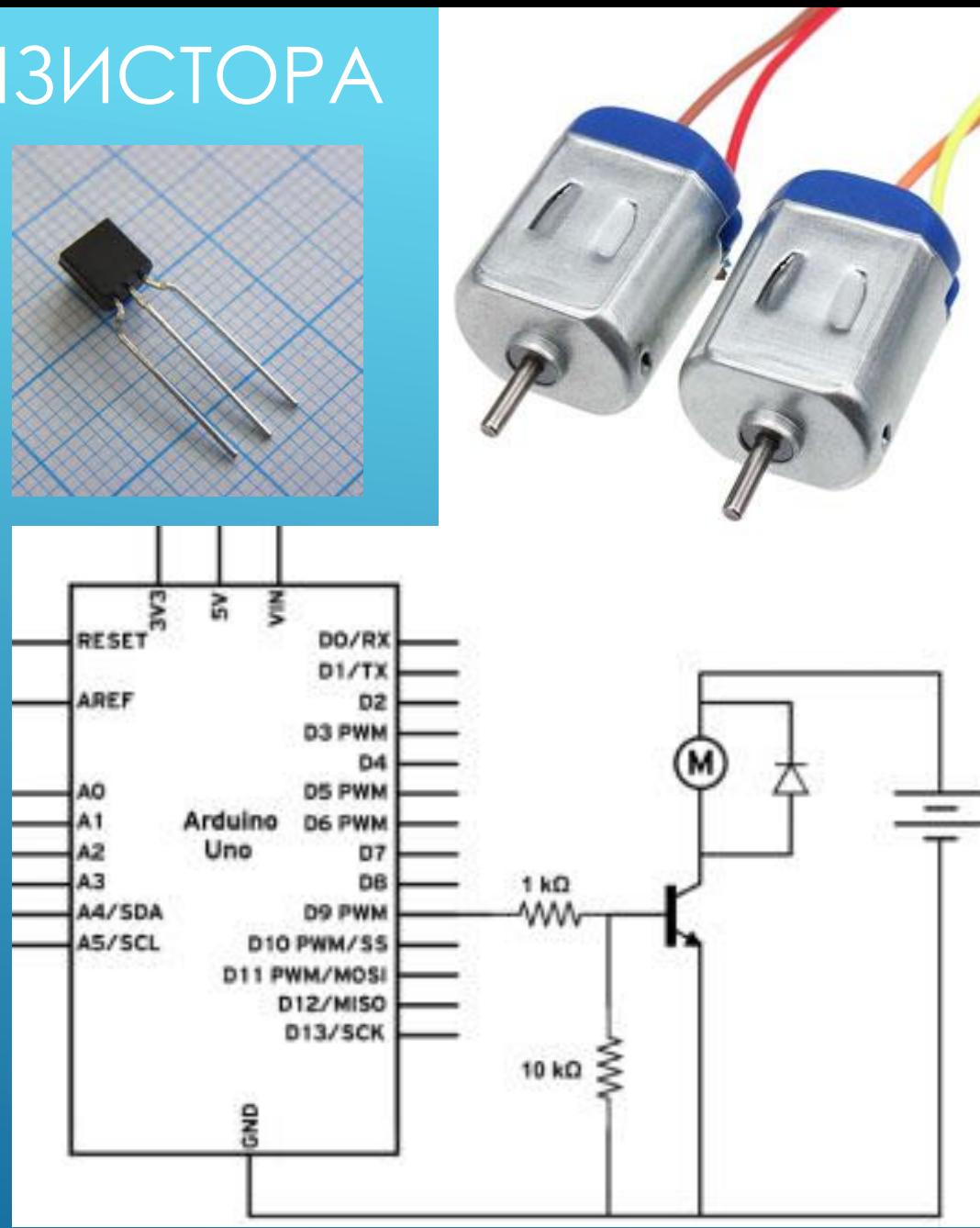

2

# БИПОЛЯРНЫЙ ТРАНЗИСТОР

Режим транзистора в усилительных схемах определяется *рабочей точкой (А)*. Рабочая точка характеризуется напряжениями U<sub>кэ</sub>, U<sub>бэ</sub> и токами I<sub>к</sub>, I<sub>б</sub>. Транзистор управляется посредством малых отклонений в окрестностях этой рабочей точки.

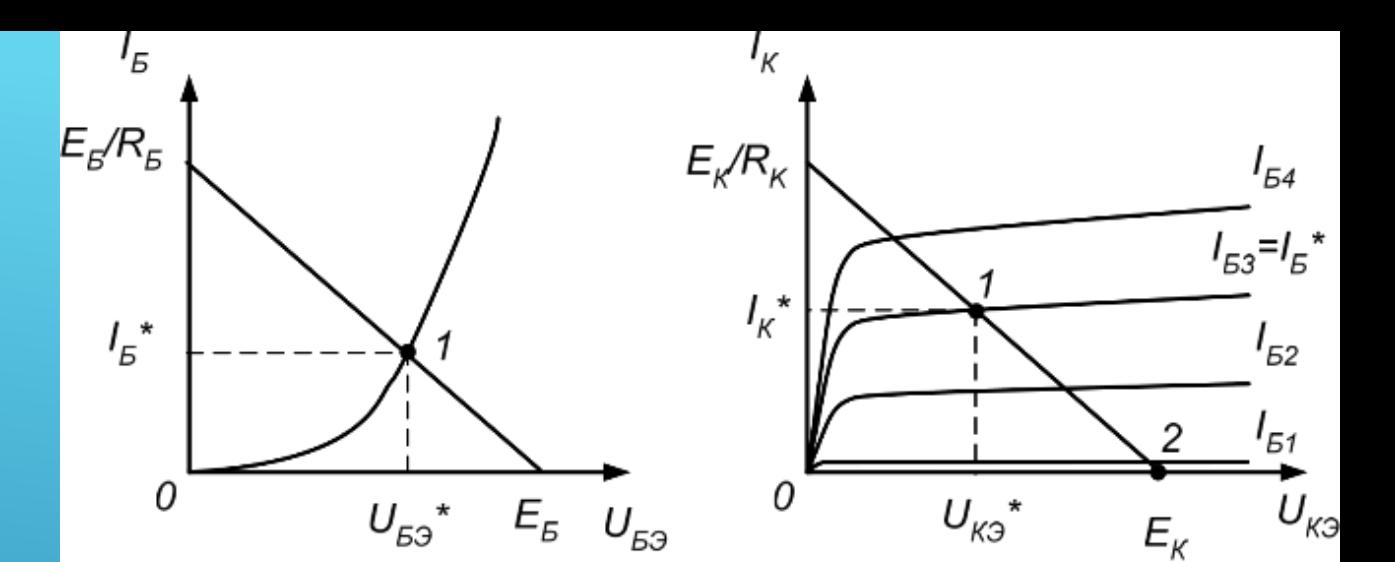

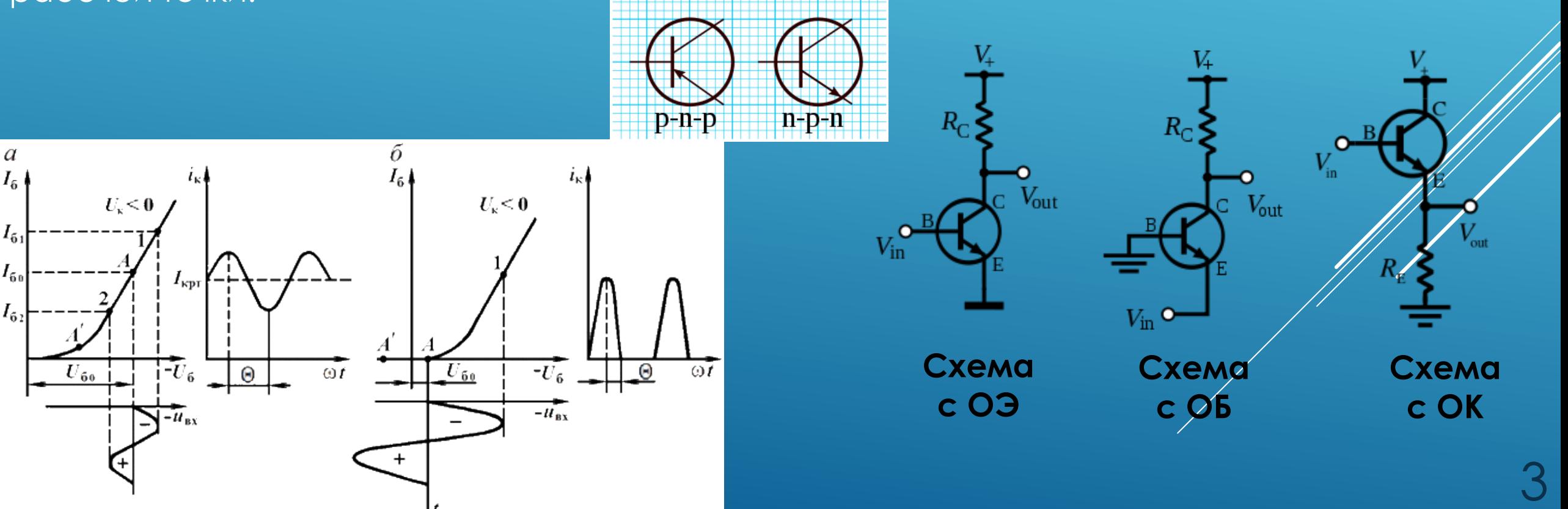

#### Н-МОСТ НА БИПОЛЯРНЫХ ТРАНЗИСТОРАХ

- Принципиальная схема H-моста напоминает латинскую букву «Н», отсюда название устройства. В схему входят 4 ключа, расположенных попарно, слева и справа, а между ними включена нагрузка.
- Для того чтобы исключить возможное короткое замыкание, h-мост на транзисторах дополняется входной логикой, которая исключает появление короткого замыкания. В современных электронных устройствах мостовые схемы изменения полярности дополняются устройствами, обеспечивающими плавное и медленное торможение перед включением реверсного режима.
- Для корректной работы схемы транзисторы должны быть установлены на радиаторы. Диоды обеспечивают защиту мощных транзисторов от обратного тока.

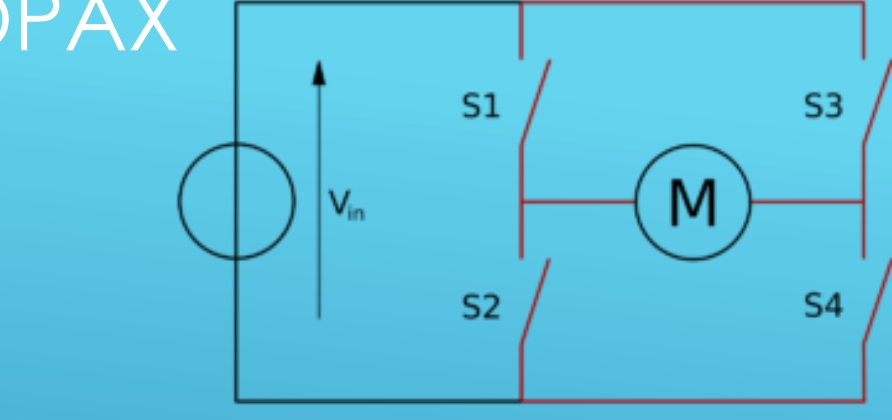

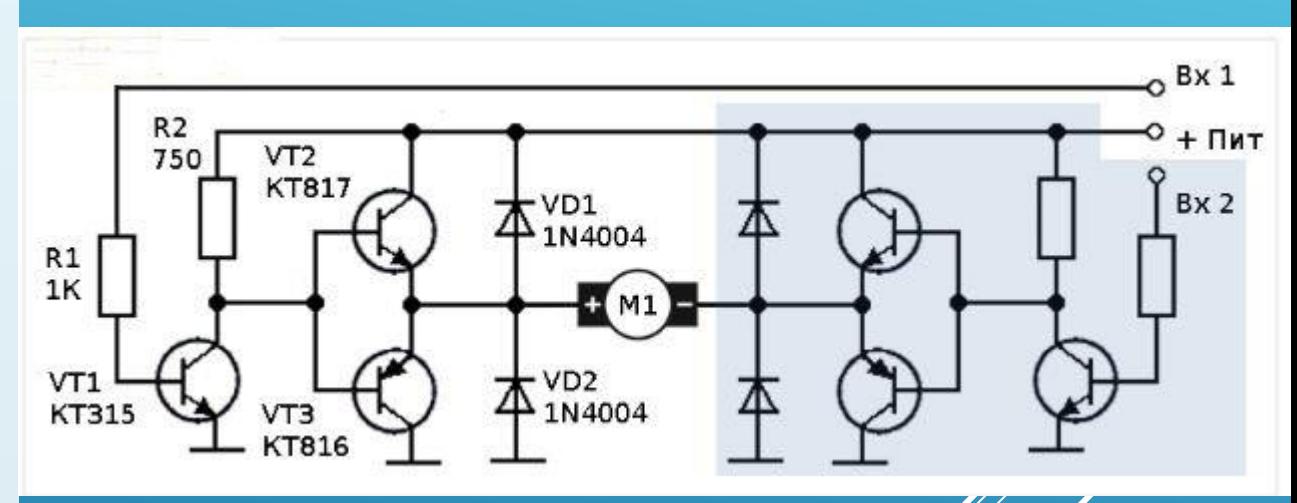

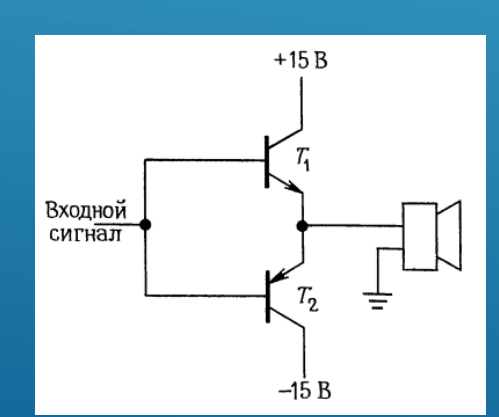

Двухтактная схема эмиттерного повторителя: Транзистор T1 открыт при положительных значениях сигнала, а транзистор Т2 - при отрицательных.

## ПРИМЕНЕНИЕ ПОЛЕВОГО ТРАНЗИСТОРА

- Современная микроэлектроника в основном базируется на приборах со структурой металл-диэлектрик-полупроводник (МДП), что связано с простотой планарной технологии, обеспечивающей в тоже время высокую степень интеграции микросхем при малых токах потребления.
- В зависимости от типа полевого транзистора напряжение определённого знака, приложенное к затвору, может либо открыть канал (т.е. увеличить проводимость между истоком и стоком) либо закрыть его (т.е. сделать транзистор неэлектропроводным). Типичный режим работы таких полевых транзисторов – ключевой.
- Наиболее важной особенностью полевого транзистора является отсутствие тока затвора. Как следствие этого, высокое входное полное сопротивление (больше 10<sup>14</sup> Ом) упрощает проектирование схем. Все МДП-транзисторы исключительно чувствительны к электростатическим разрядам, вызывающим пробой изолирующего затвор окисла. 5

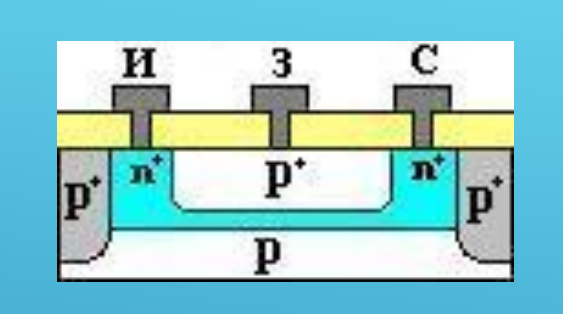

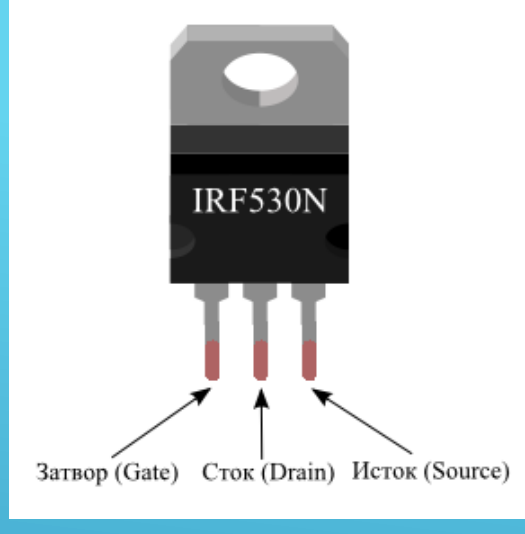

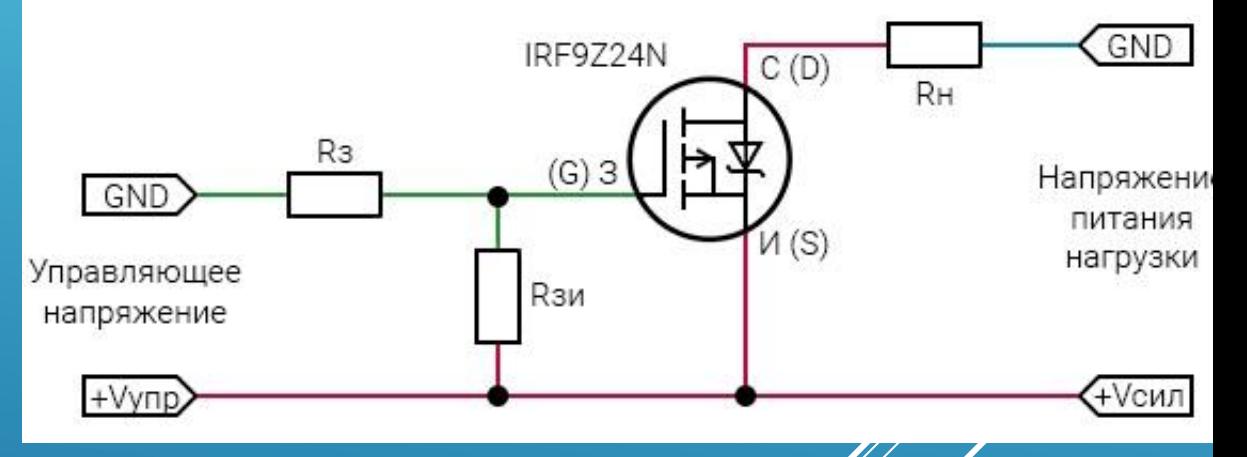

Максимальное напряжение сток- $\psi$ сток (Uси): 55 B; Максимальный продолжительный ток стока (Iс): **12 А**; Максимальный импульсный ток стока (Iс): **48 А**; Ток утечки затвора: **100 нА** (при Uзи = -20 В); Сопротивление открытого канала (Rси): **175 мOм**;

# ПОЛЕВОЙ ТРАНЗИСТОР

Полевые транзисторы являются униполярными полупроводниковыми приборами, работающих на основе эффекта поля.

В транзисторах со встроенным (собственным) каналом (транзистор обедненного типа) канал существует до подачи напряжения на затвор. Канал может иметь проводимость как p -типа, так и n -типа.

В транзисторах с индуцированным каналом (транзистор обогащенного типа) канал формируется только при подаче напряжения на затвор.

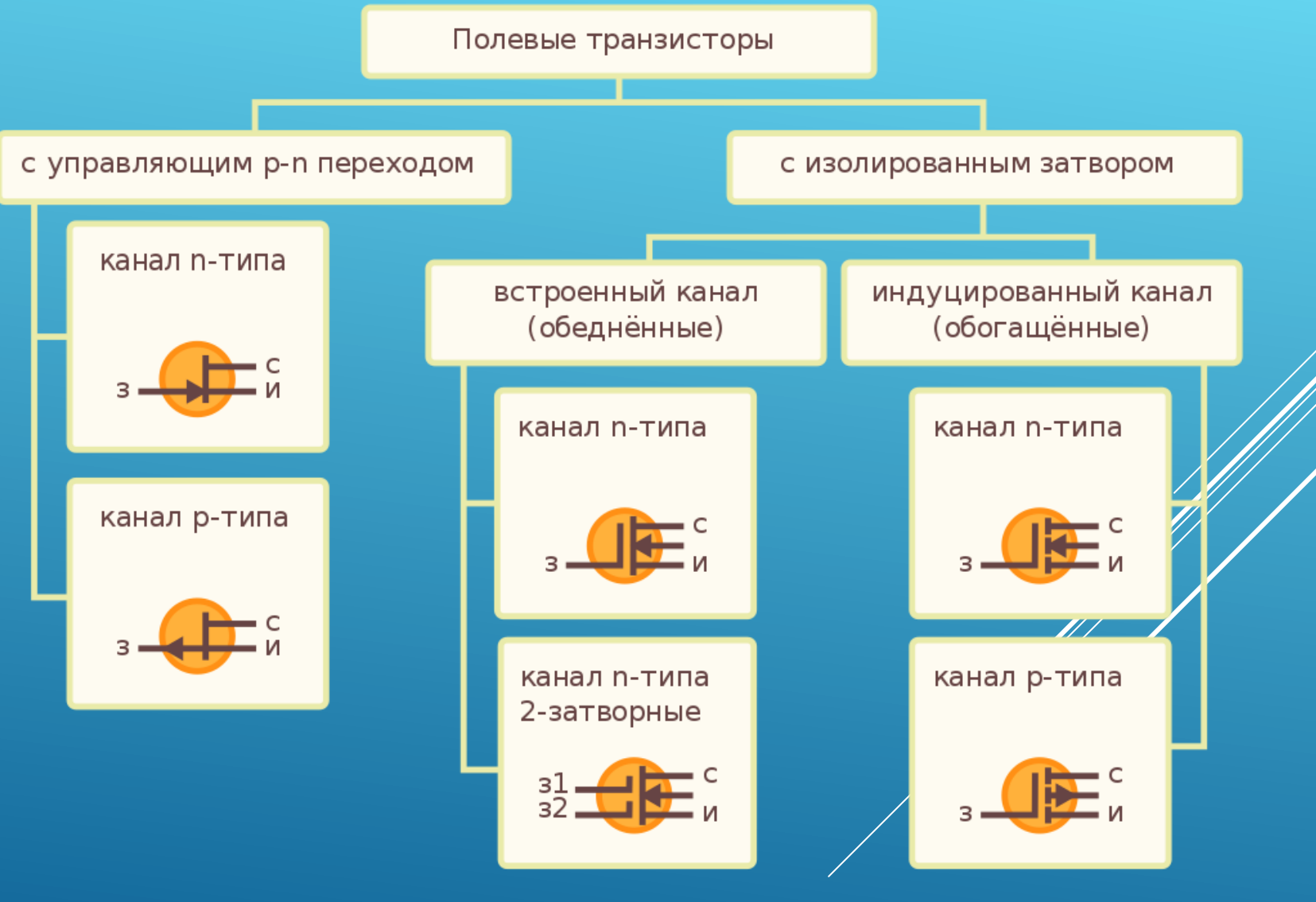

6

# ПОЛЕВОЙ ТРАНЗИСТОР

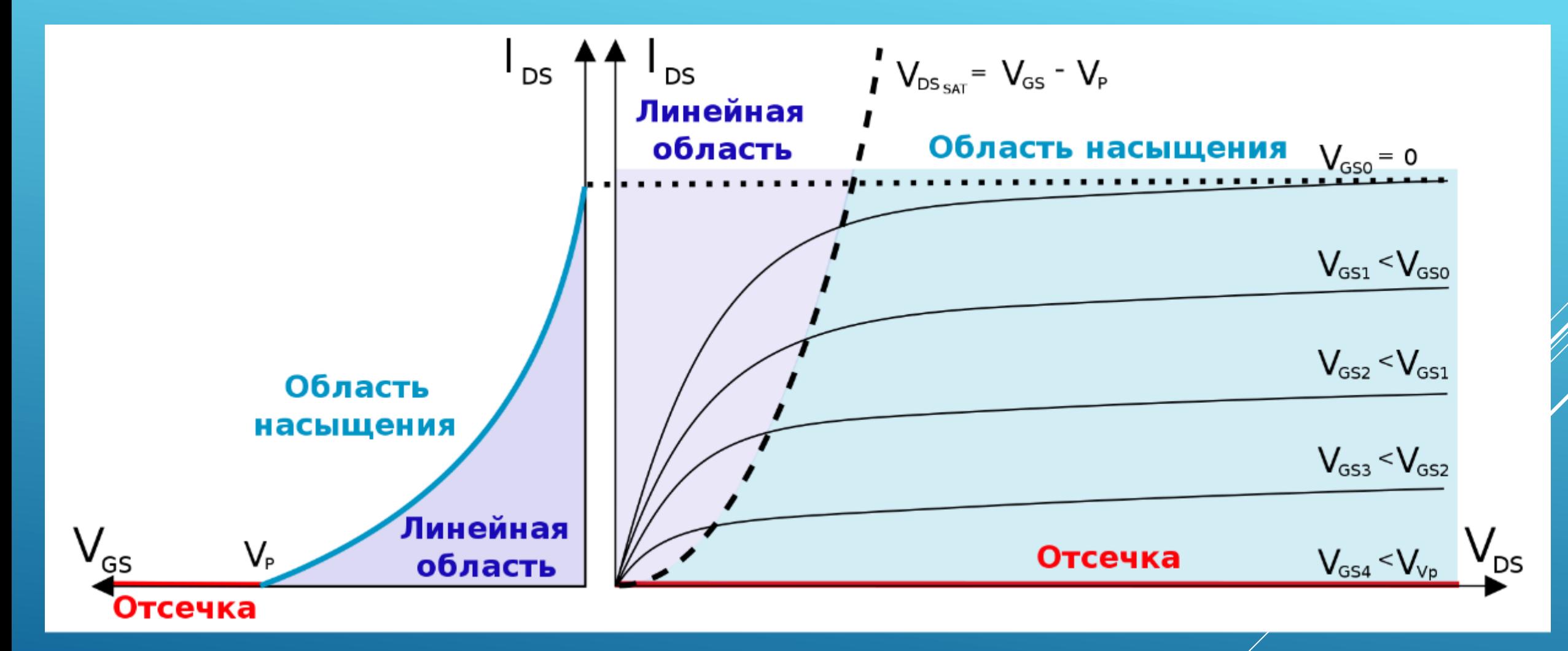

Пример вольт-амперных характеристик полевого транзистора

#### ПРОГРАММИРОВАНИЕ ШИМ

 $int$  drv = 9;  $//$  пин, к которому подключён затвор транзистора int rate = 0;  $\frac{1}{2}$  Скорость вращения int fadeAmount = 5;  $\frac{1}{2}$  Шаг изменения скорости

```
void setup()
{ 
  pinMode(drv, OUTPUT);
} 
void loop()
{ 
  analogWrite(drv, rate); 
  rate += fadeAmount;
  if (rate == 0 || rate == 255)
  {
    fadeAmount = -fadeAmount;
    delay(1000); 
  } 
  delay(30);
```
}

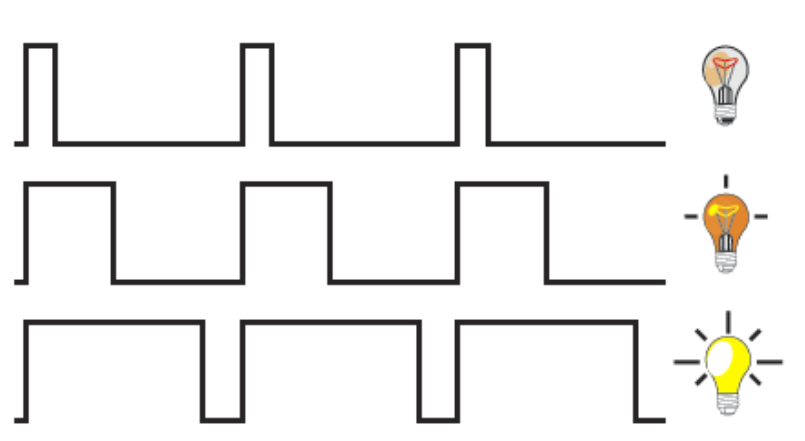

Несмотря на то, что программно можно реализовать ШИМ на любом выходе Arduino, функция analogWrite() реализует аппаратный ШИМ только на следующем наборе пинов: 3, 5, 6, 9, 10, 11.

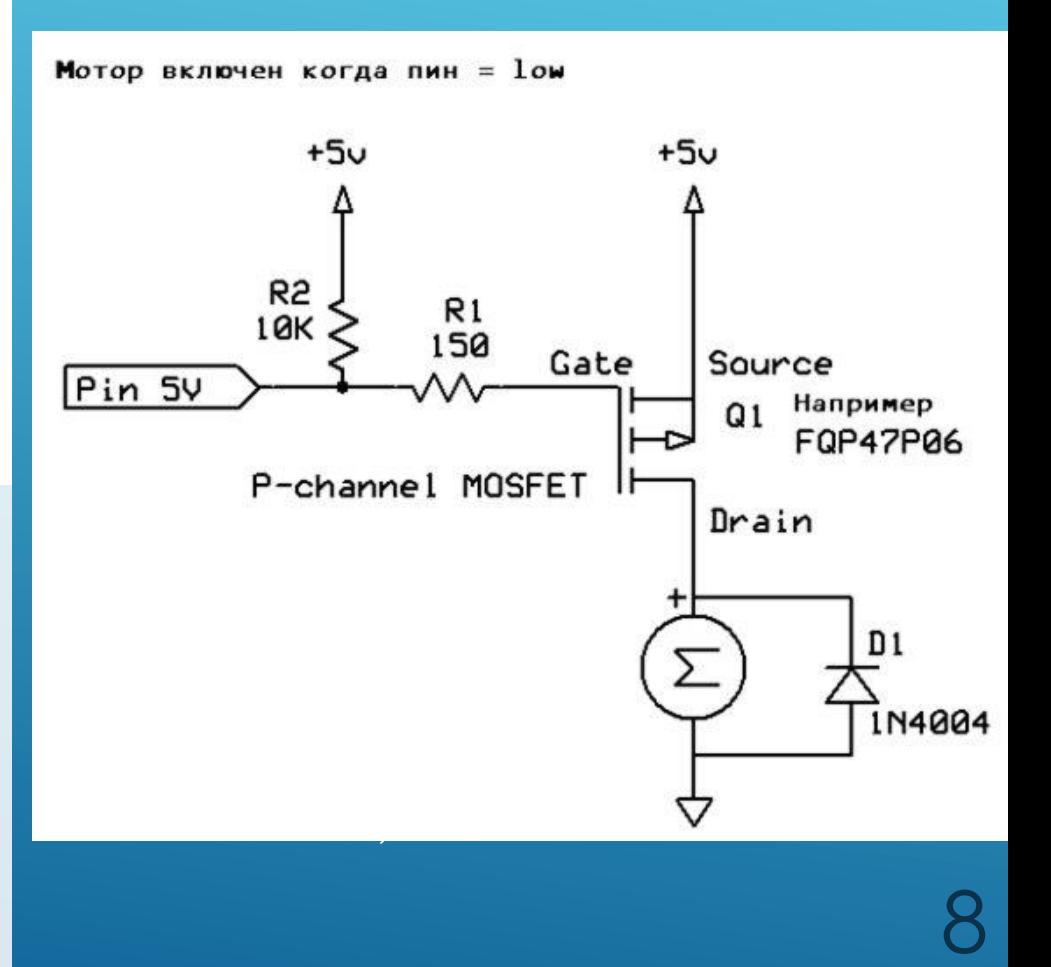

# ЧУТЬ БОЛЕЕ СЕРЬЁЗНАЯ СХЕМА

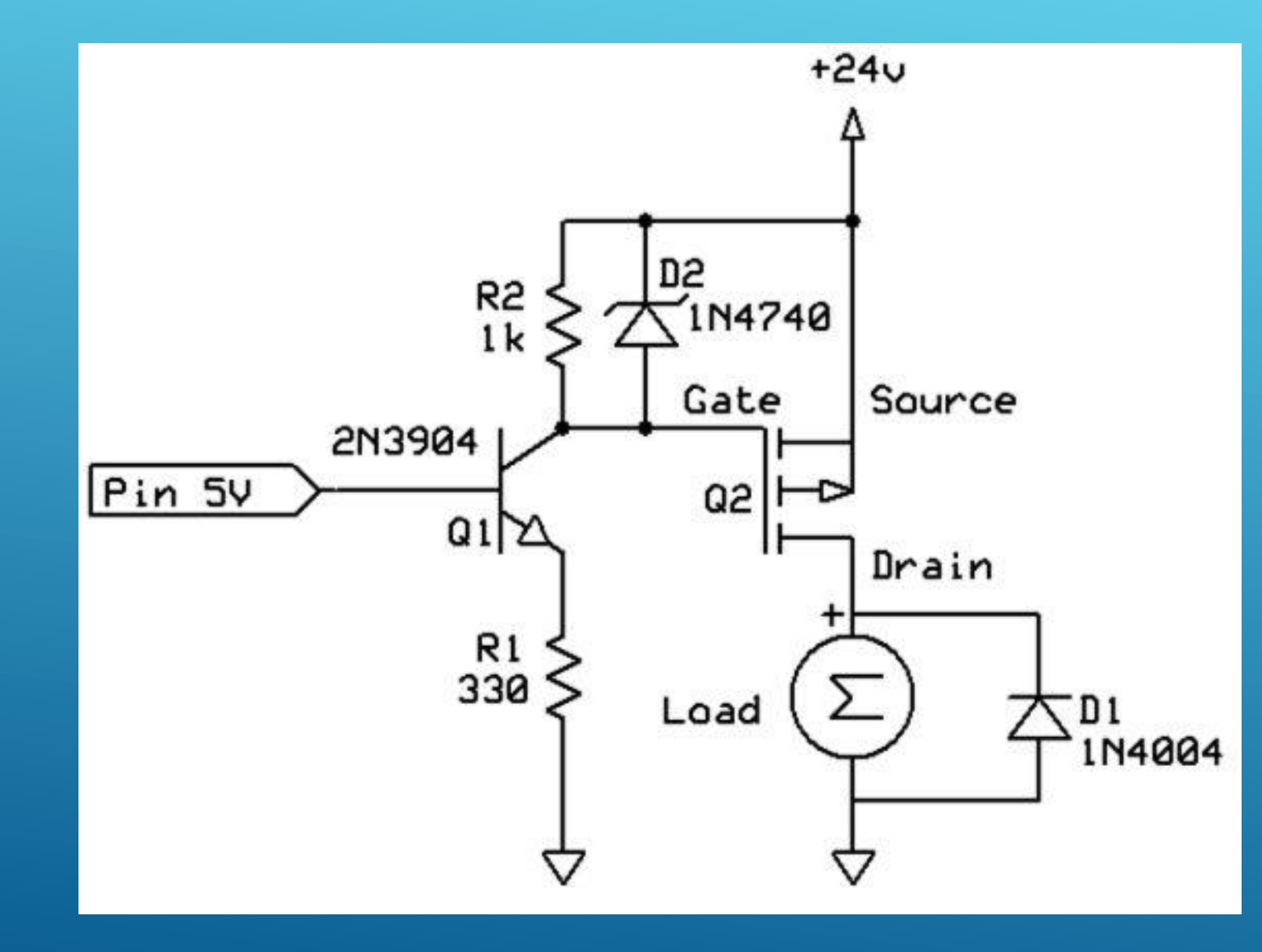

Двигатель запитывается от 24 В. Полевой транзистор может выдержать это напряжение и экстра-токи, но управлять затвором лучше через маломощный биполярный транзистор. Стабилитрон использован, чтобы не пропустить высокое напряжение на выход Arduino.

# H -МОСТ НА MOSFET

 При выборе полупроводниковых элементов обычно учитывается напряжение, ток нагрузки и частота переключения ключей. Последнее важно при использовании широтно импульсной модуляции. Когда полевой транзистор работает в ключевом режиме, скорость переключения транзисторов определяет диапазон использования ШИМ.

 Негативным фактором использования полевых транзисторов является зависимость сопротивления канала от температуры. С увеличением температуры этот параметр заметно растёт, поэтому при использовании мощных полевых транзисторов следует предусмотреть соответствующие радиаторы или активные схемы охлаждения.

 Поскольку сложно подобрать полевые транзисторы для моста с разным типом канала, удобно использовать

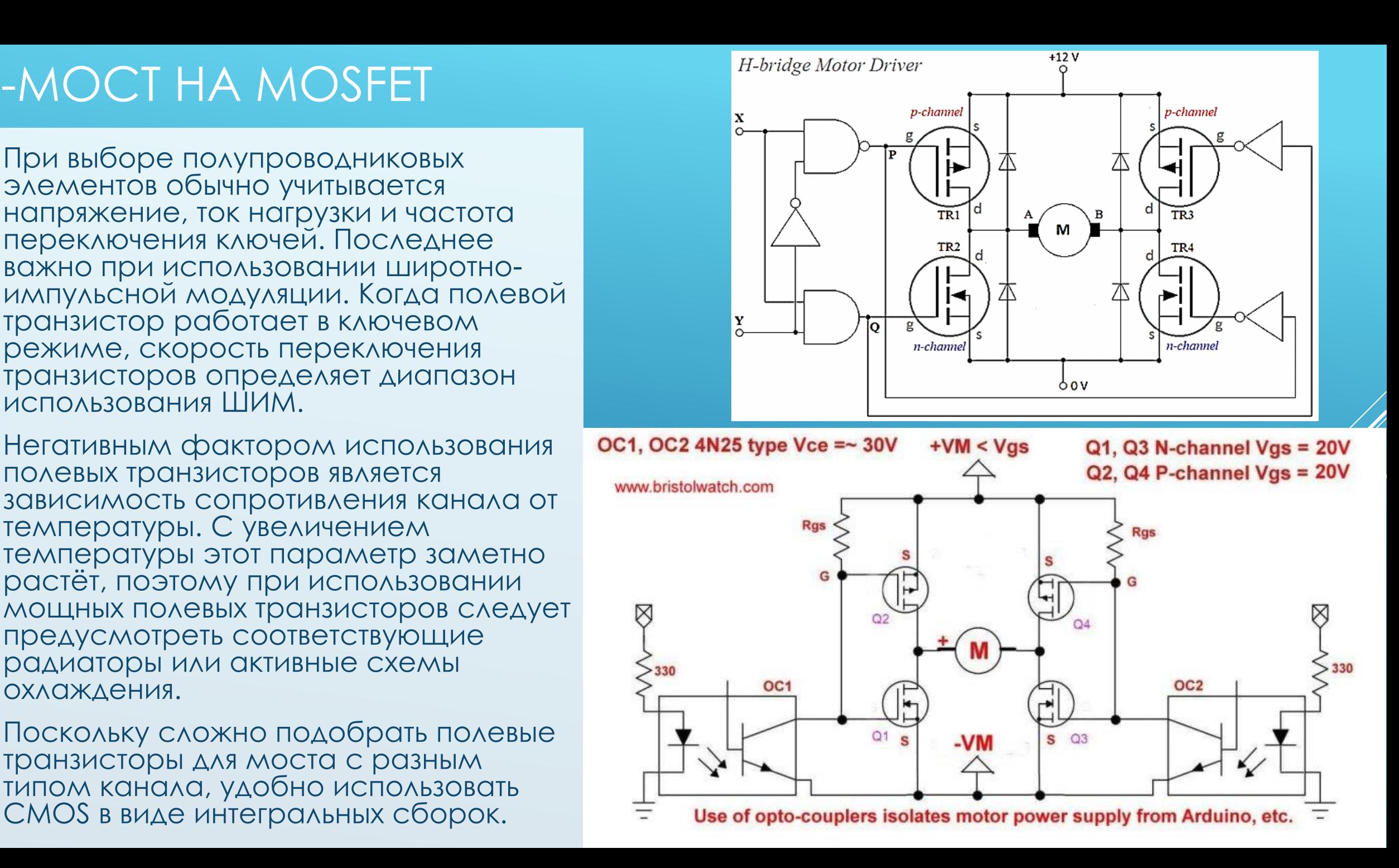

# ПРИМЕНЕНИЕ МИКРОСХЕМЫ-ДРАЙВЕРА

- Существует множество готовых микросхем, которые позволяют управлять разными типами двигателей. В качестве примера – микросхема L293D.
- Микросхема представляет собой два H-моста, что позволяет управлять сразу двумя двигателями. Каждый мост снабжён четырьмя защитными диодами и защитой от перегрева. Максимальный ток, который можно передать на двигатель — 1.2А. Рабочий ток — 600мА. Максимальное напряжение — 36 В.
- Функции выводов микросхемы:
	- +V питание микросхема, 5В;
	- $+V<sub>motor</sub>$  питание двигателей, до 36В;
	- $0V$  земля;
	- En1, En2 выводы включения/выключения H-мостов;
	- In1, In2 управляющие выводы первого H-моста;
	- Out1, Out2 выводы для подключения первого двигателя;
	- In3, In4 управляющие выводы второго H-моста;
	- Out3, Out4 выводы для подключения второго двигателя. 11

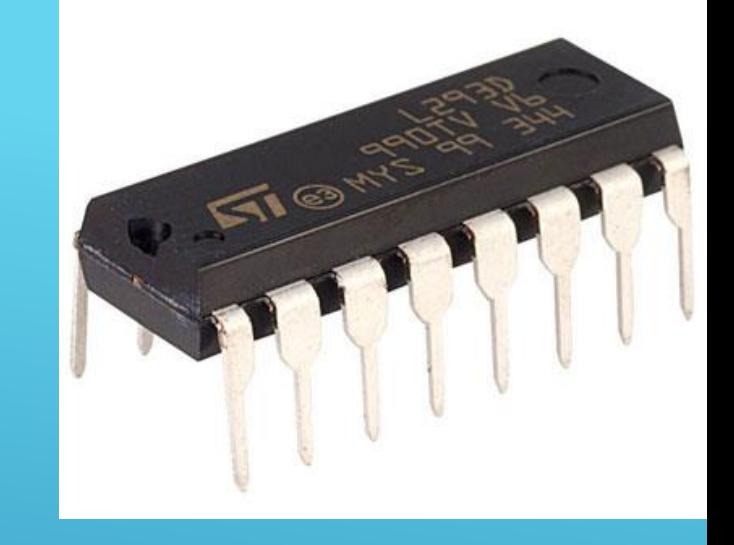

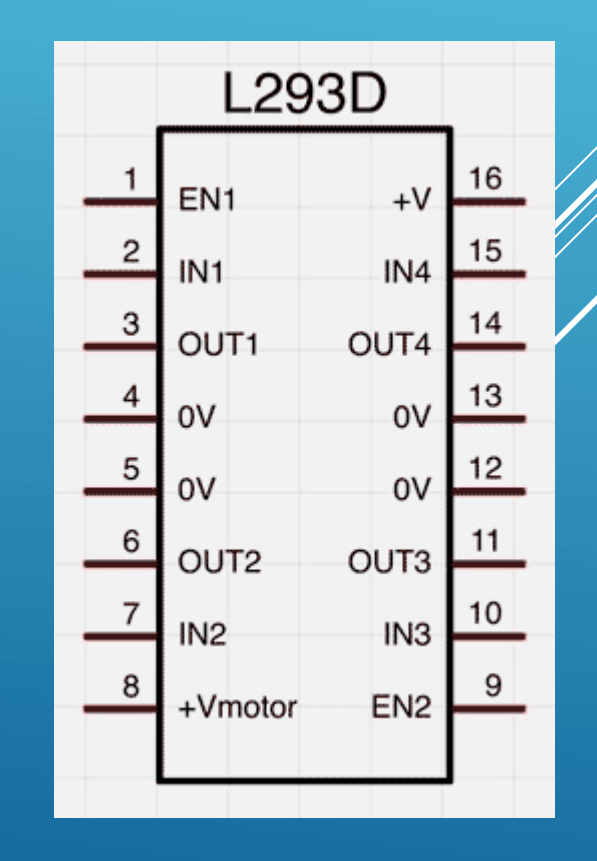

# ПРИМЕНЕНИЕ МИКРОСХЕМЫ-ДРАЙВЕРА L298N

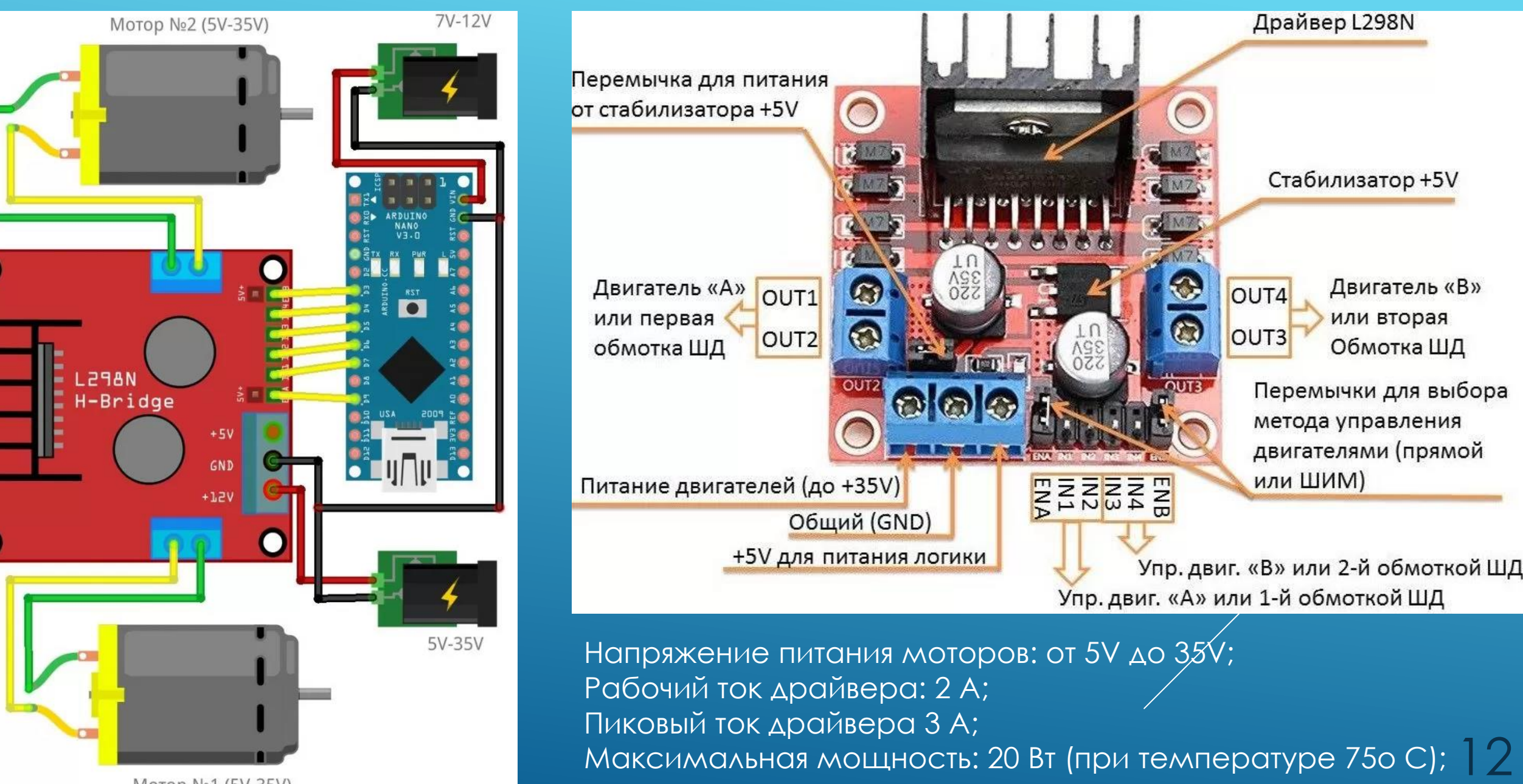

Мотор №1 (5V-35V)

# ПРИМЕНЕНИЕ РЕЛЕ

- Применение **электромагнитного реле**  универсальный способ коммутировать нагрузку, поскольку реле имеет механически замыкаемые контакты силовой цепи. Входящий в набор Arduino Starter Kit блок реле (SRD -05 VDC) позволяет коммутировать нагрузку как переменного, так и постоянного тока вплоть до напряжения **220 В** и тока **10 А** . Модуль реле, помимо самого реле, содержит элементы обвязки, согласующие значение напряжения на выходе Arduino с током срабатывания электромагнитного выключателя (60 мА). Для включения реле достаточно подать сигнал высокого уровня на логический вход.
	- Контакты питания и управления реле:
		- $V_{CC}$  питание,
		- GND "земля",
		- **IN логический управляющий сигнал.**
	- Силовые выходы реле:
		- COM общий контакт,
		- NO нормально разомкнутый относительно COM контакт,
		- NC нормально замкнутый относительно COM контакт.
	- В настоящее время находят широкое распространение твёрдотельные реле с электронным переключением ключей.

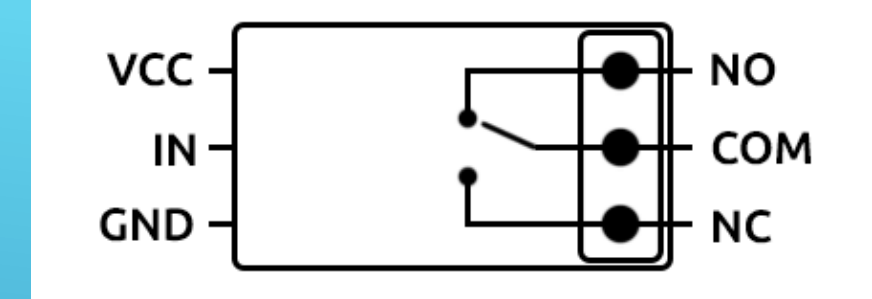

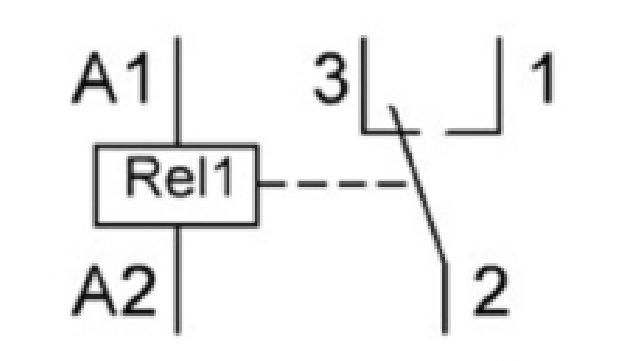

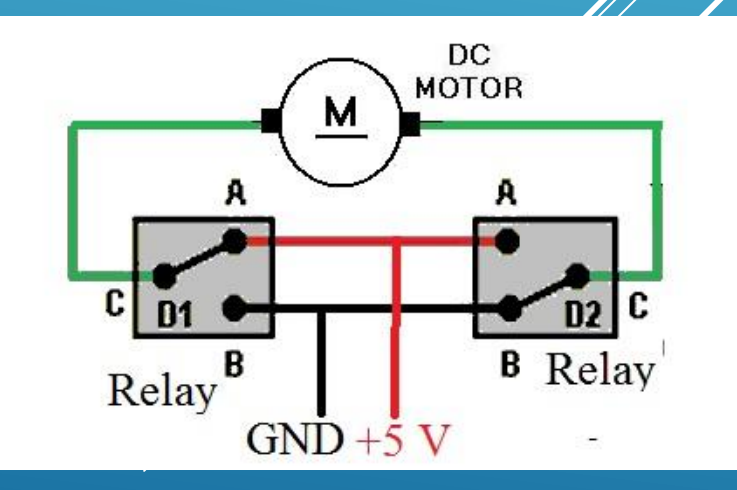

# СЕРДЦЕ ARDUINO

Микроконтроллер **Atmel ATmega328** объединяет в одной микросхеме: 32 КБ ISPflash память с возможностью чтения во время записи, 1 КБ EEPROM, 2 КБ SRAM, 23 линии ввода-вывода общего назначения, 32 рабочих регистра общего назначения, три таймера/счетчика с режимами сравнения, внутренние и внешние прерывания, UART, TWI (I<sup>2</sup>C), SPI, 6-канальный 10 битный АЦП, программируемый сторожевой таймер с внутренним генератором, пять режимов энергосбережения, выбираемых программно.

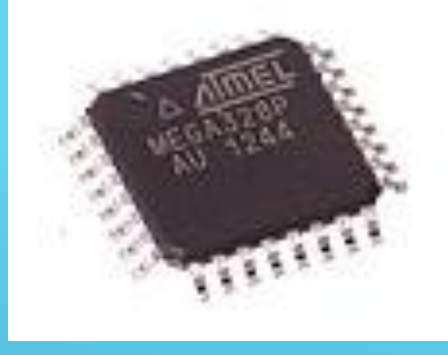

14

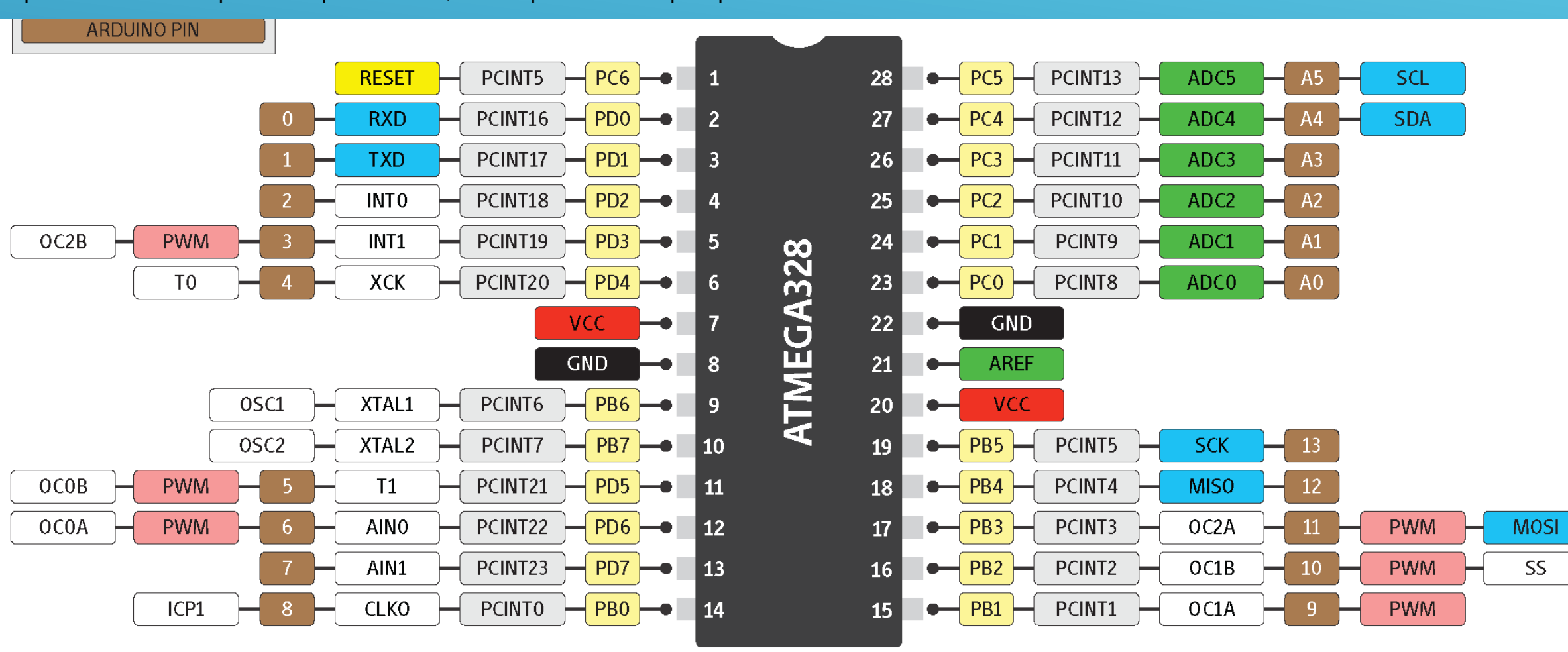

# УСТРОЙСТВО ATMEGA328 Контроллер изготовлен по

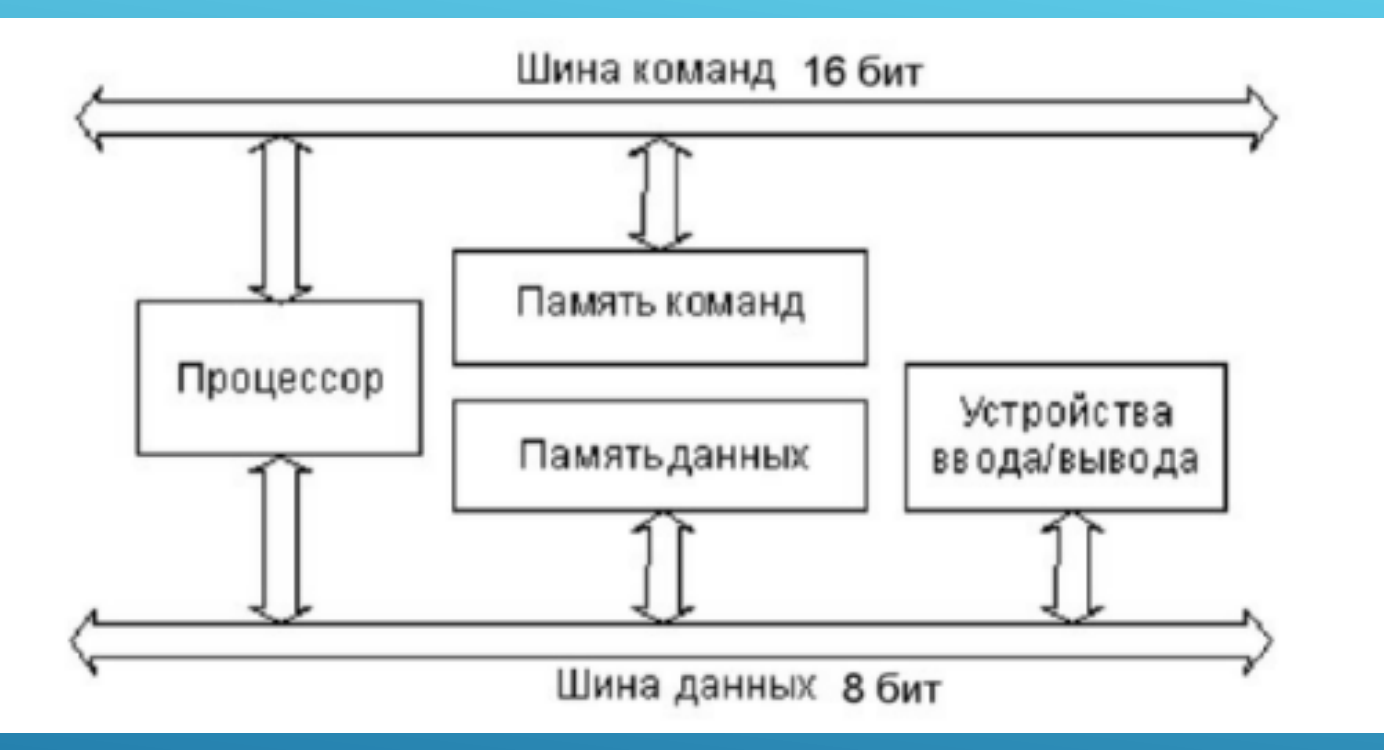

Логически память программ разделена на область прикладной программы и область загрузчика (2 кБ). В последней может располагаться специальная программа – загрузчик, позволяющая микроконтроллеру самостоятельно управлять загрузкой и выгрузкой прикладных программ.

энергоэффективной КМОП-технологии, которая в сочетании с RISC-архитектурой позволяет достичь хорошего соотношения "быстродействие/энергопотребление". Микроконтроллер построен по двухшинной (гарвардской) архитектуре. Также разделены адресные пространства памяти программ и памяти данных.

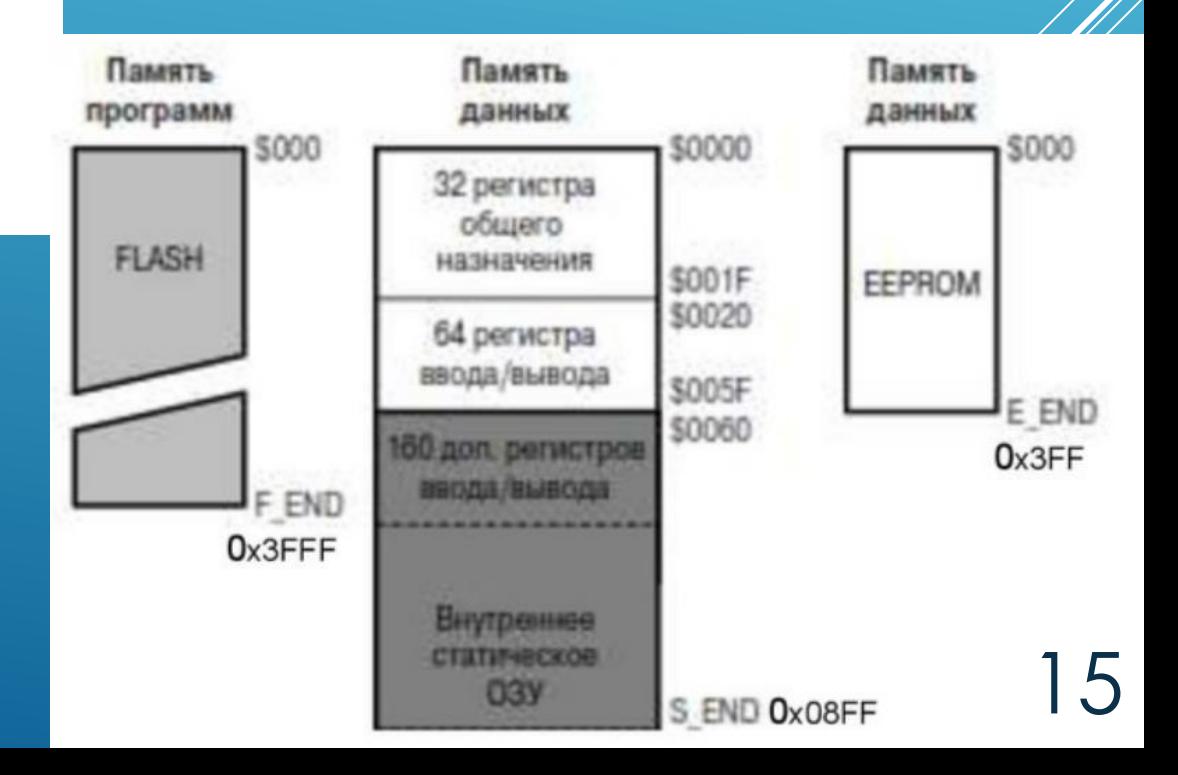

# УСТРОЙСТВО ATMEGA328

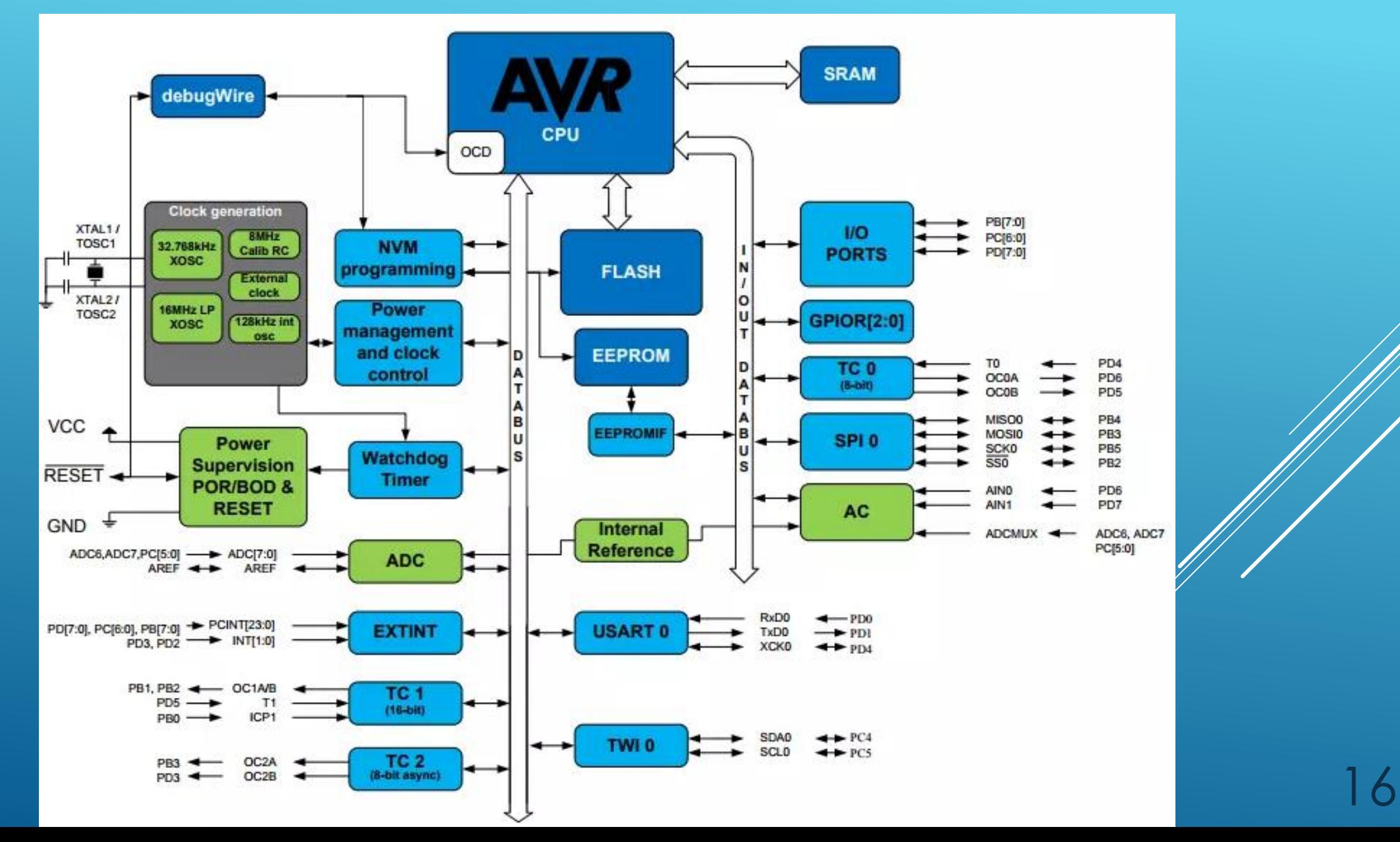

*Пикулев В. Б. [http://sandbox.scilink.ru](http://sandbox.scilink.ru/), 2022*

17

#### **СПАСИБО ЗА ВНИМАНИЕ!**

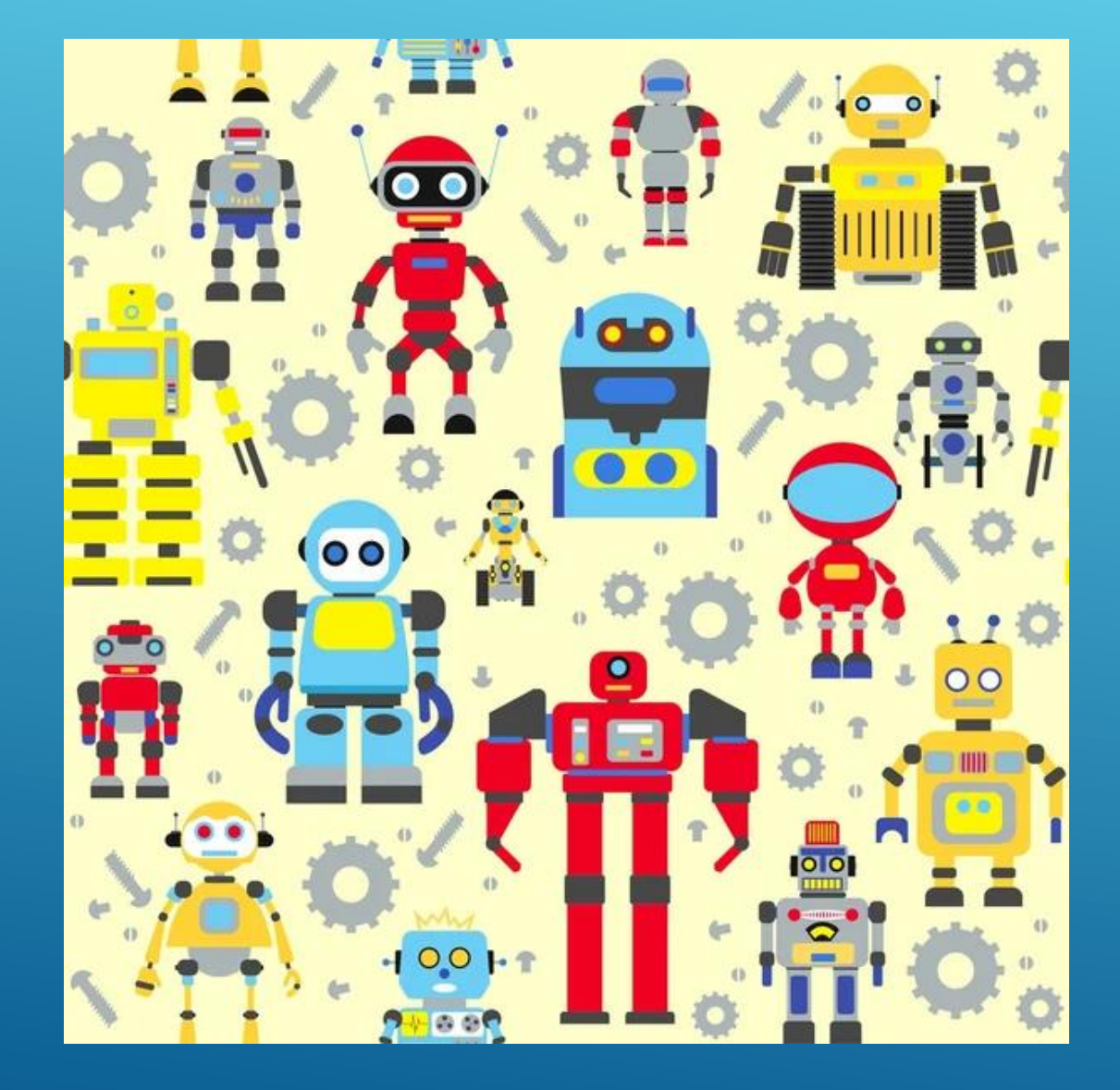